Multi-FPGA board design using CyberWorkBench, a high-level synthesis tool

Hiroaki Suzuki† , Wataru Takahashi‡ , Kazutoshi Wakabayashi§ , Hideharu Amano†

> † Keio Univ. ‡NEC Corporation. §The University of Tokyo. JAPAN

#### Introduction

Multi-FPGAs have recently attracted much attention for MEC (Multi-access Edge Computing) servers.

Programming Environment for Multi-FPGA Systems...

(1) HLS modules designed by users can be simulated under considering the parallel execution of boards before execution on the real machine. (2) interface modules for connecting each board are inserted

automatically.

(3) modules are automatically divided into the board considering the flow of pipelining.

## Simulation of Multi-FPGA Boards

Previous simulation methods

 $\rightarrow$  The simulation was performed by setting output values for each module mounted on each board individually.

#### Problems

- ・Data transfer timing
- ・I/O delays
- ・Whether it works properly as a parallel program

Due to these problems It is necessary to actually run the software on the actual device and debugging.

3

#### Building a Multi-FPGA Board Design Environment

We aim to build a multi-FPGA board design environment for multi-FPGA system FiC (Flow-in-Cloud).

Final Goals

- ・Automatic interface generation
- ・Automatic partitioning of modules with respect to board assignment

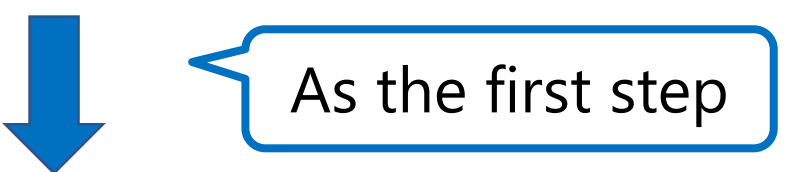

In this presentation, we use CWB (CyberWorkBench), a high-level synthesis tool, to LeNet implementation and simulation for multi-FPGA boards and then running it on a FiC multi-board.

#### Related Research

- ・ A CWB-Based Method for Finding Split Points of Large-Scale Algorithms for Multiple FPGAs[1]
	- $\rightarrow$  Increasing the amount of resources used versus increasing the speed by parallelizing the program is reported.
- ・ How to use MPI for programming in a heterogeneous environment with FPGAs connected to Xeon[2]
	- $\rightarrow$  The parallelization of processing between FPGAs connected to the host is different from FiC, which is a direct connection system between FPGAs.

[1] K. Daiki, T. Miyajima, and H. Amano, "A circuit division method for high-level synthe-sis on multi-fpga systems," 2013 27th International Conference on Advanced InformationNetworking and Applications Workshops, pp.156-161, 2013.

[2] P. Chow, M. Saldana, A. Patel, and C. Madill, "Programming the nallatech xeon ~+ multi-fpga heterogeneous platform," 2009 IEEE Hot Chips 21 Symposium (HCS), pp.1-16, 2009.

## The proposed design flow

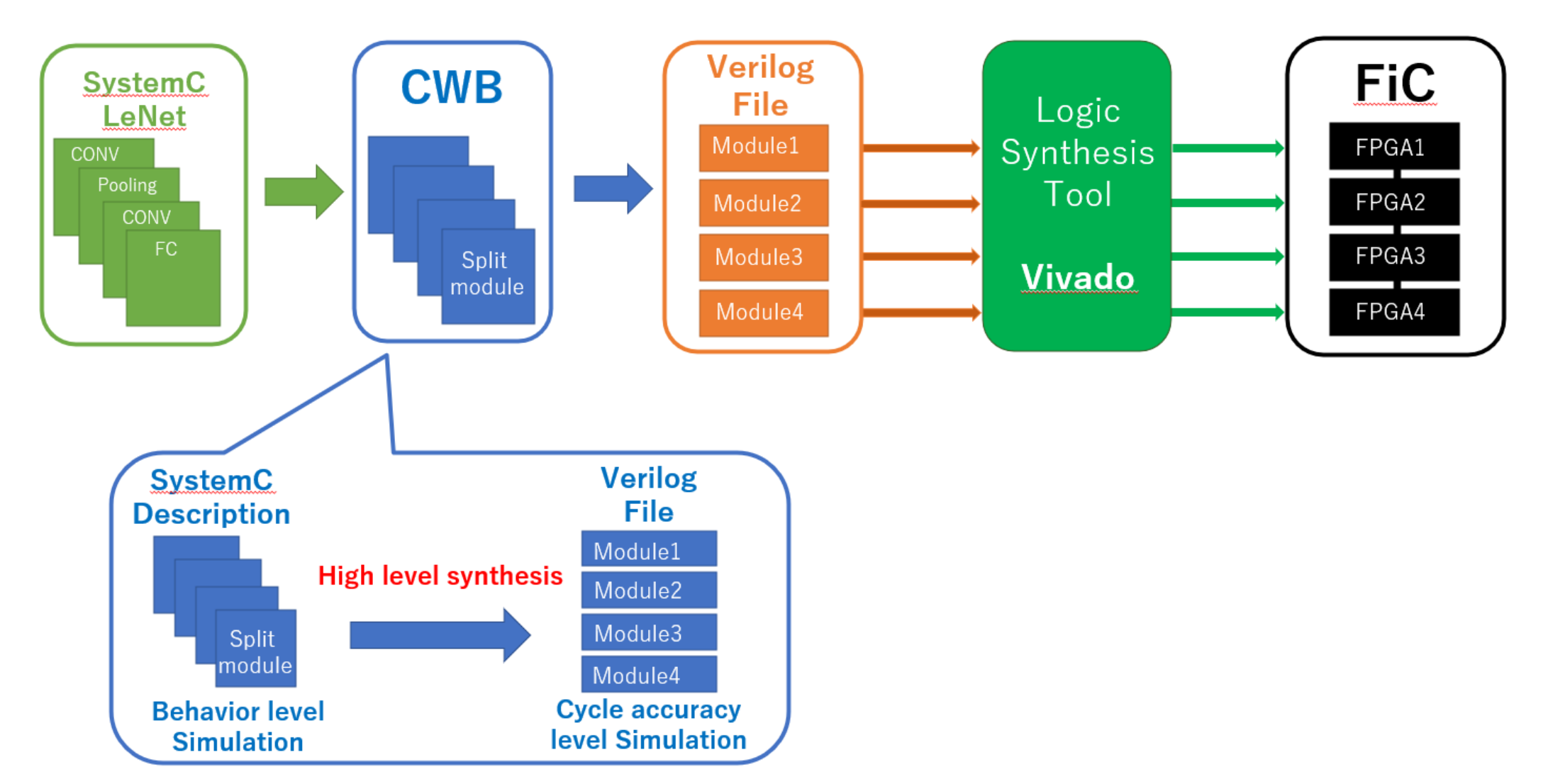

Figure 1: The design flow for a multi-FPGA system

#### FiC(Flow-in-Cloud)

The FPGA boards of FiC called FiC-SW are connected to each other with high-speed serial links.

Since FPGA boards are directly interconnected, we do not have to increase the number of host servers for expanding computing resource.

The direct connected multi-FPGA systems are more scalable than other FPGAs in the cloud computing environment.

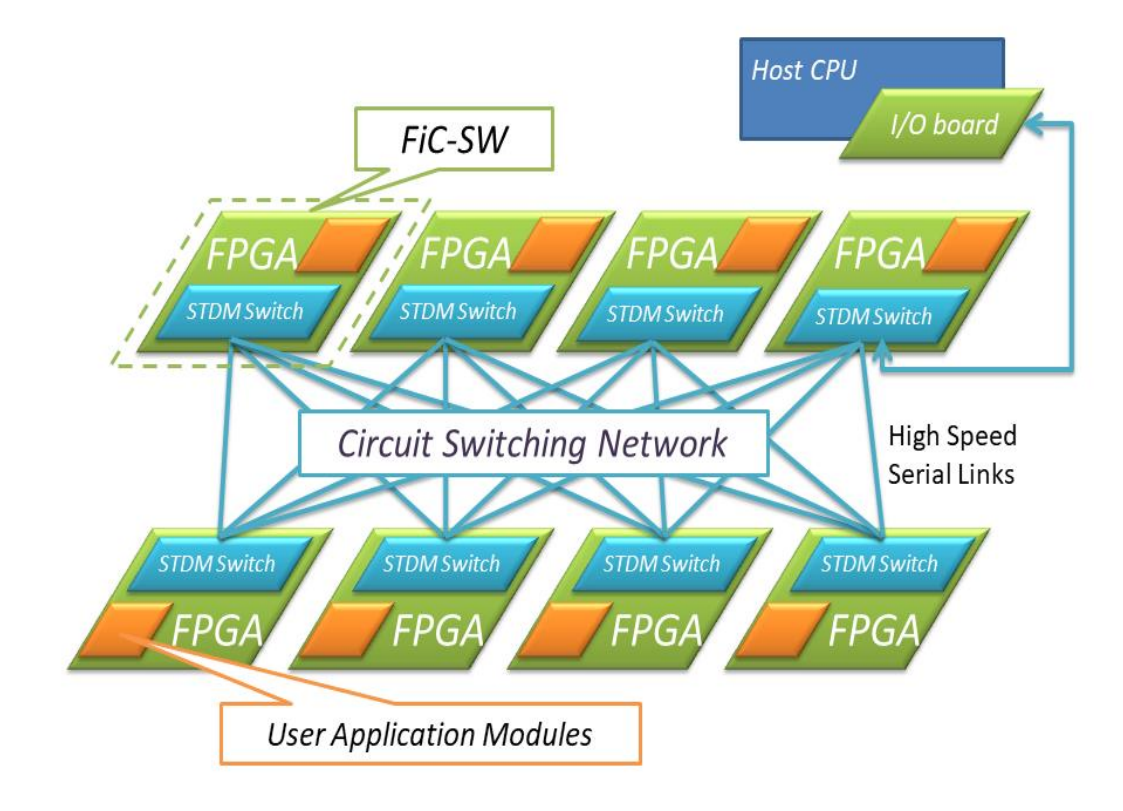

Figure 2: Flow-in-Cloud

## FiC SW Board

FiC Board Configuration

- ・Kintex Ultrascale XCKU095/115
- ・32 GTH serial interfaces
- ・DDR4 SDRAM 16GB×2
- ・Raspberry Pi3

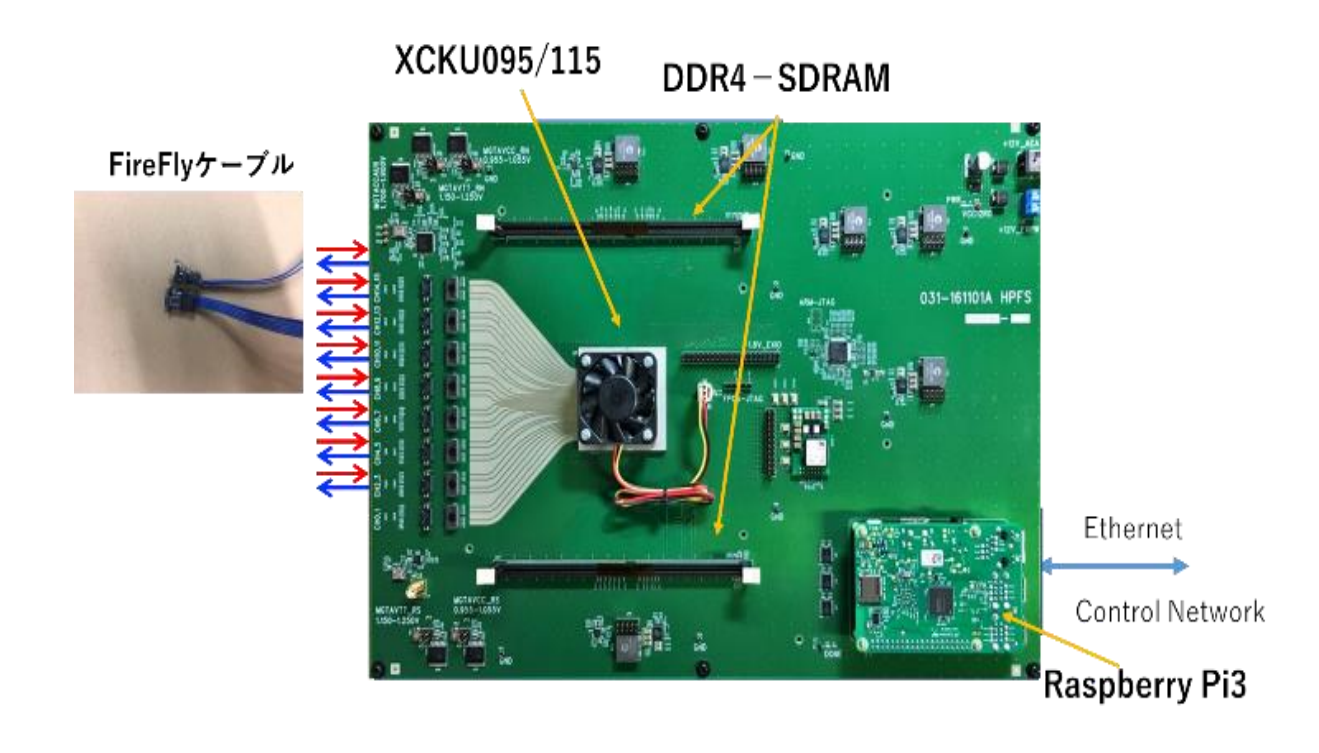

Figure 3: FiC SW Board

# Core part of the program

Parallelism patterns used in FiC.

- a) Stream processing, in which data flows in one direction.
- b) Data is sent from the host to be processed in parallel, and then the results are collected.
- c) a pattern that performs iterative computation while broadcasting.

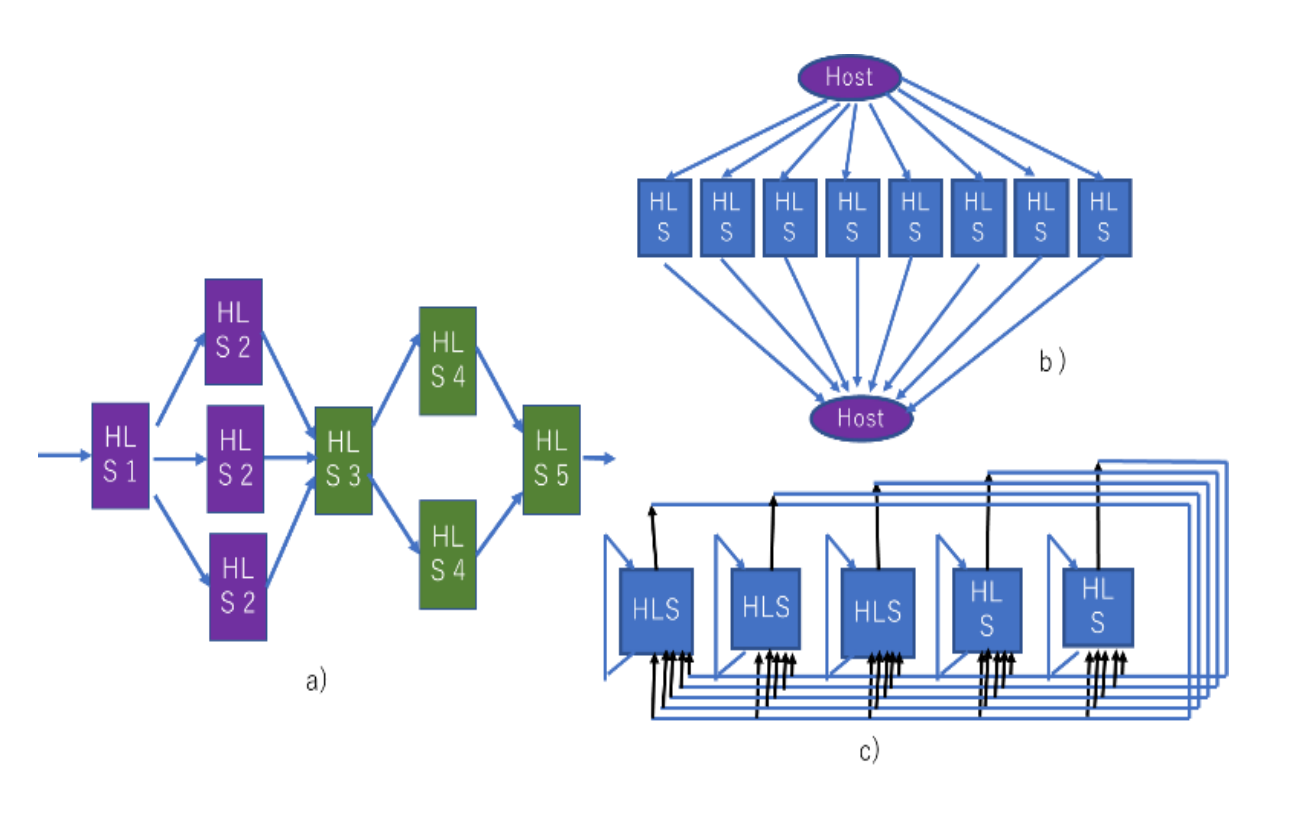

Figure 4: Parallel Processing Patterns in FiC

#### FPGA Design Tools

Xilinx's Vivado-HLS is currently the most widely used.

- ・ It has a specialized simulation environment for designing within a single FPGA.
	- $\rightarrow$  Vivado-HLS also supports SystemC, but we cannot expect the vendor to automatically insert interfaces or automatically partition modules, which is the ultimate goal.

Intel's OpenCL and Xilinx's SDAccel are also single-chip design environments, with no scalability to multiple FPGAs.

NEC's CyberWorkBench

A base for building parallel programming environments for multi-FPGA systems.

## CWB(CyberWorkBench)

#### CWB

- $\rightarrow$  C language-based high-level synthesis tool for ASIC and FPGA design developed by NEC Corporation.
- CWB consists of a variety of tools, not just a motion synthesis tool
- $\rightarrow$  Not only synthesis, but also verification such as debugging can be performed. This automates most of the work processes required for LSI design.

Reduce the amount of description to about 1/7 and speed up simulation by several hundred times.[3]

[3] [http://www.nec.co.jp/press/ja/1108/2501.html,](http://www.nec.co.jp/press/ja/1108/2501.html) 2011 11:1999 10:1999 11:1999 11:1999 11:1999 11:1999 11:1999 11:1999 11:1999 11:1999 11:1999 11:1999 11:1999 11:1999 11:1999 11:1999 11:1999 11:1999 11:1999 11:1999 11:1999

#### SystemC

- SystemC is a hardware modeling language based on C++, and a class library implemented in C++.
- SystemC builds hardware systems and runs them together with software such as C and C++.
- $\rightarrow$  It makes it possible to perform hardware and software co-design and verification at high speed.

Conventional RTL description SystemC Interfaces and Internal structure with cycle accuracy Detailed structure is required.

12 Because the design can be done in TLM with high level of abstraction Reduction in the amount of description code, and faster simulation compared to RTL.

#### LeNet

As the first step in building a simulation environment for FiC, we implemented LeNet [4] as an example application implementation.

- Structure of LeNet
- ・CONV layer
- ・pooling layer
- ・FC layer

Separately trained for CONV and FC layers weighted data.

[4]Y.LeCun, P.Haffner, L.Buttou, Y.Benio, http://yann.lecun.com/exdb/publis/pdf/lecun-99.pdf

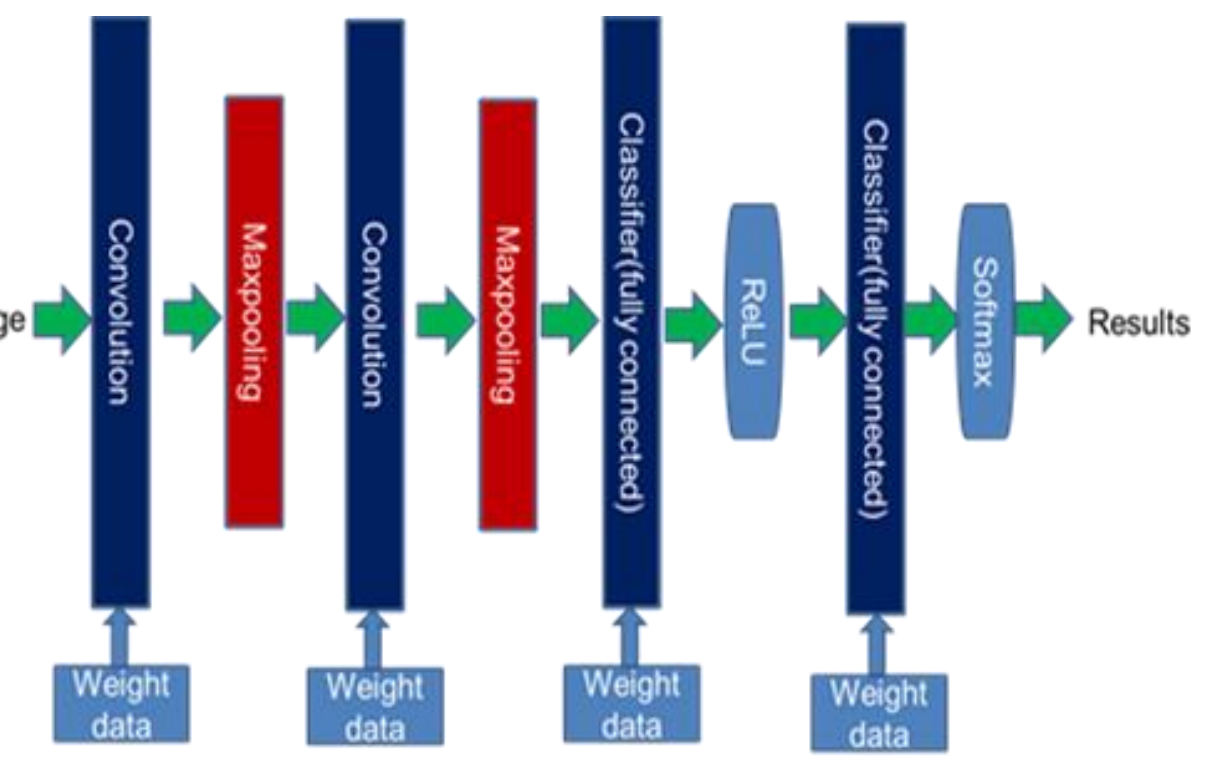

Figure 5: LeNet layer structure  $_{13}$ 

# Implementation of LeNet by SystemC on CWB

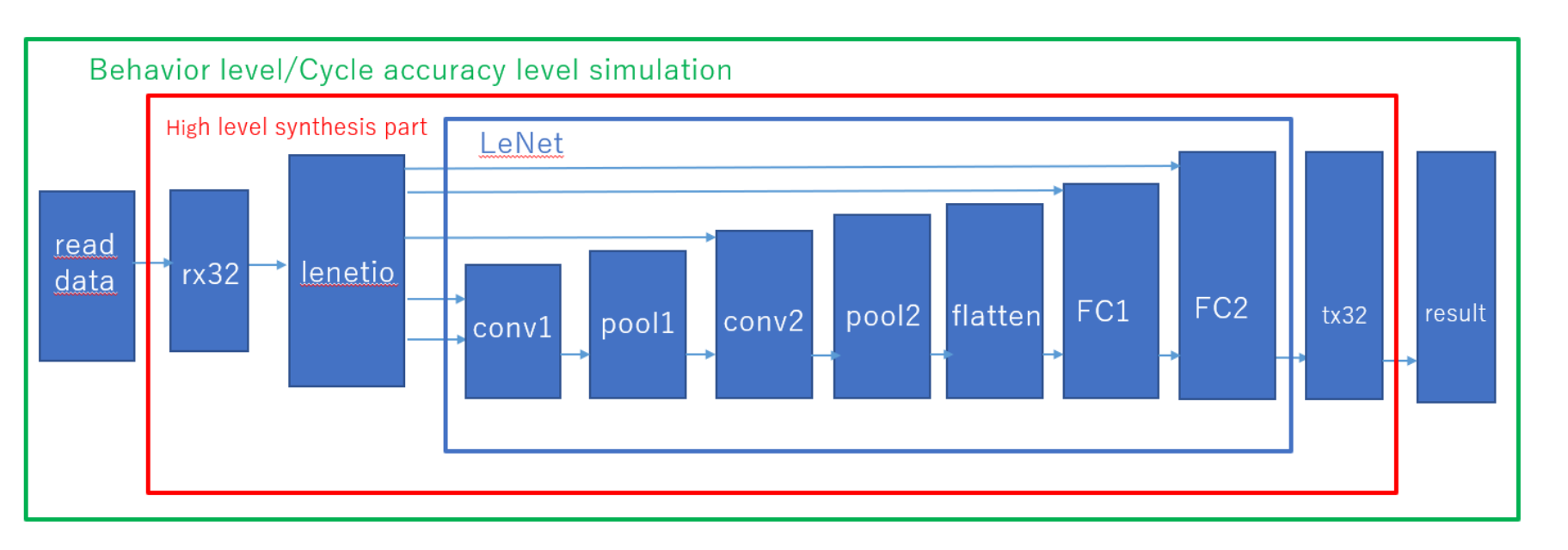

Figure 6: LeNet configuration diagram by SystemC assuming operation on FiC

Modularize each layer of LeNet

Each module can have a process, and The process is triggered by a clock or signal change, and The processes are executed in parallel. All modules are connected by FIFO.

#### Configuration diagram for multi-board operation

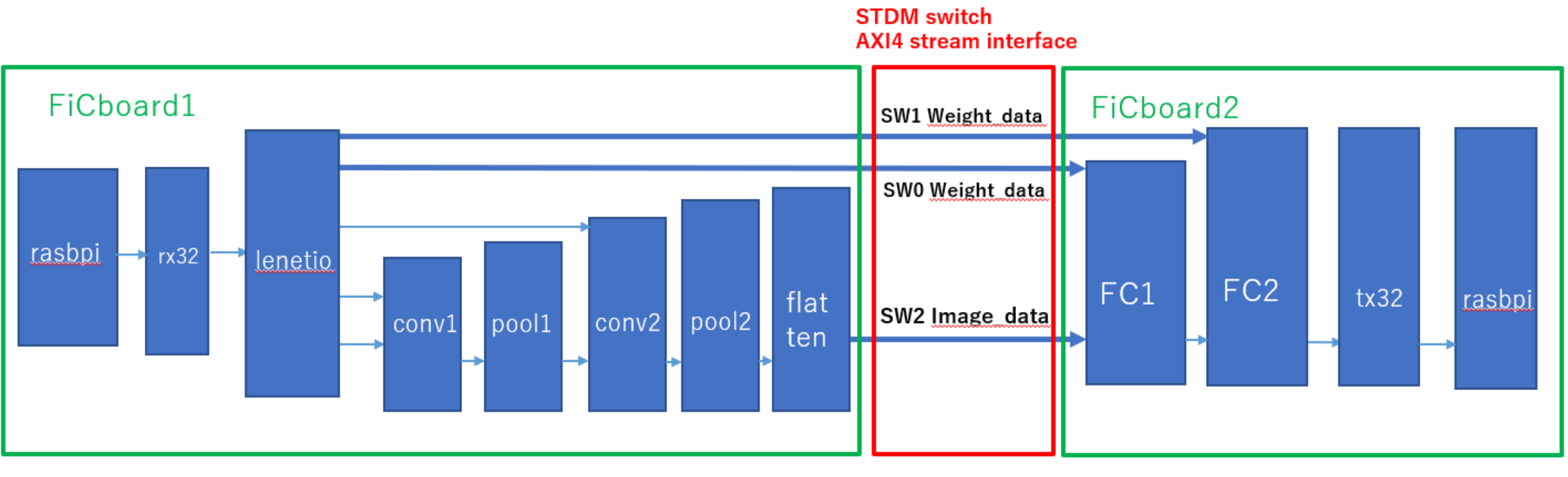

- Figure 7: Configuration diagram for mounting on a multi-board
- FiC board 1 and FiC board 2 are connected by AXI4 stream interface, and currently four switches (SW0~SW3) are available for FiC.
- Send weight data to SW0 and SW1, and image data to SW2.

### Evaluation

#### Evaluation Environment

- High level synthesis : CyberWorkBench 8.3 Vivado-HLS 2019.1.3
- ・ Logic synthesis Place and Route : Vivado 2019.1.3
- CPU : AMD Ryzen Threadripper 3960X
- device : Kintex Ultrascale XCKU095

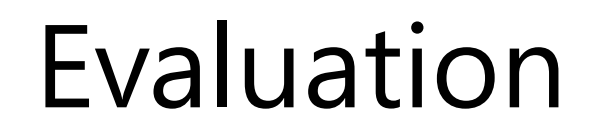

Table 1: Execution time with conventional tool and CWB (seconds)

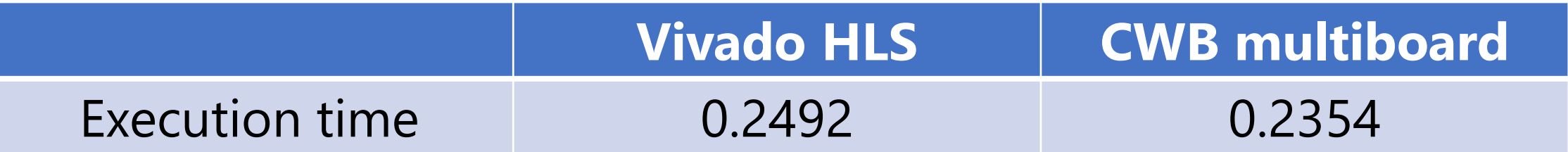

#### Table 2: Execution time for each simulation (seconds)

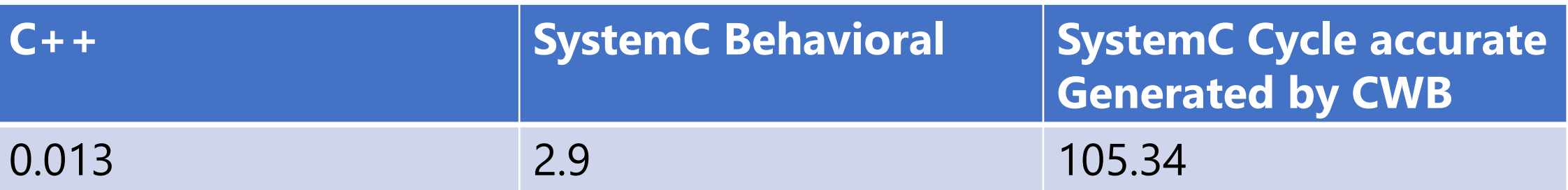

#### Evaluation

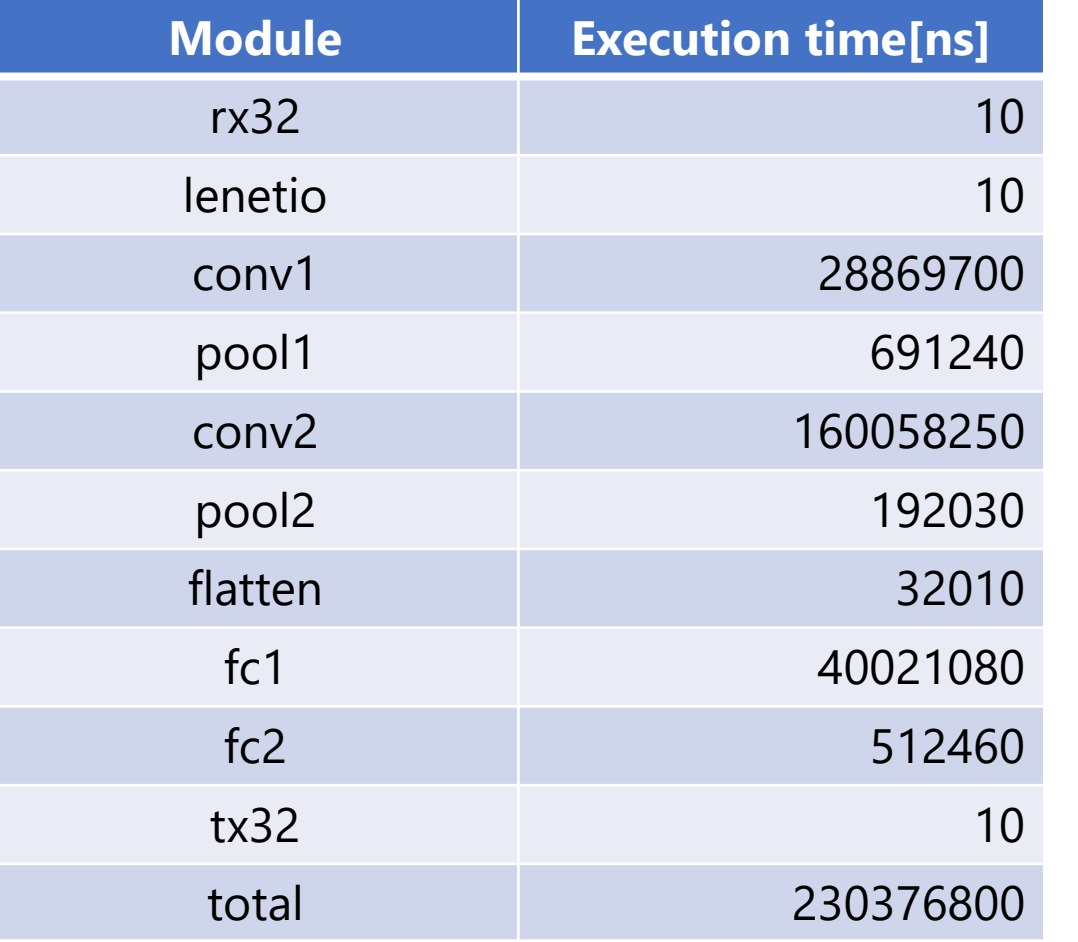

#### Table 3: Execution time of each LeNet module Table 4: Comparison of estimated time and execution time

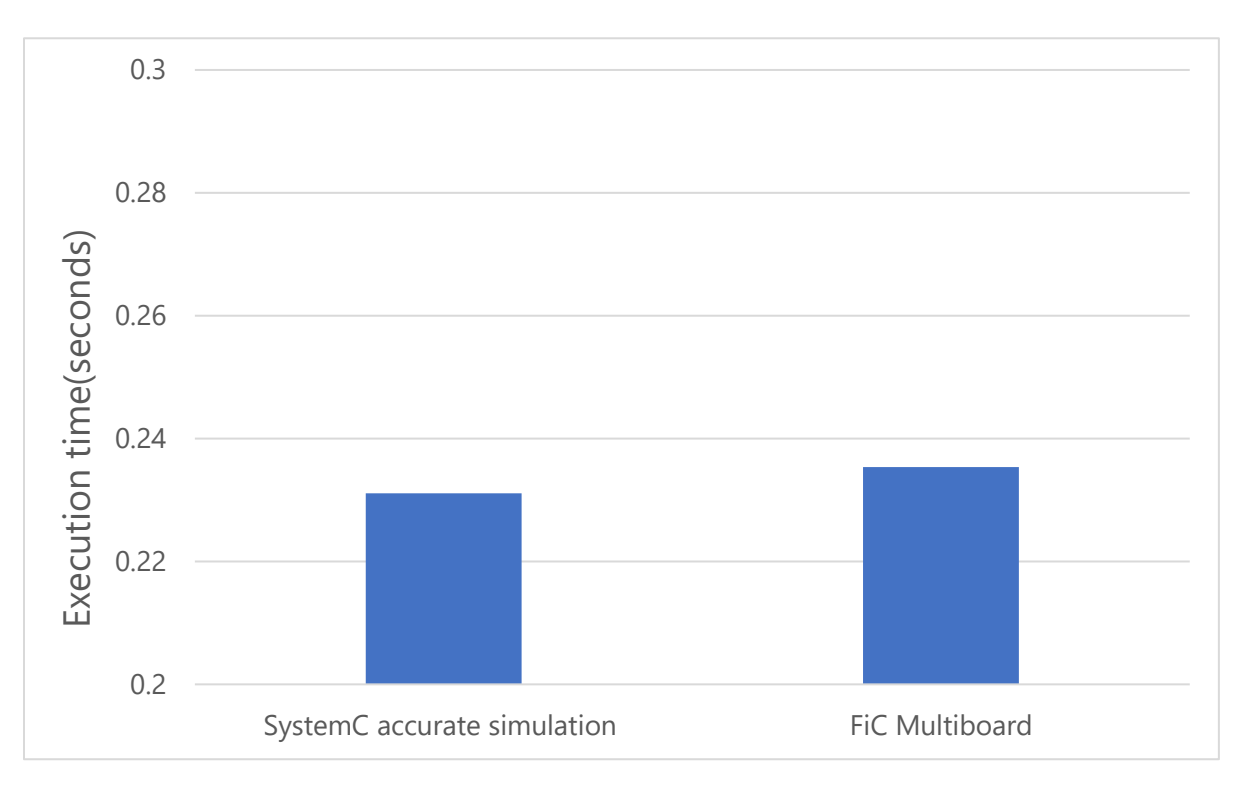

## Conclution

A multi-FPGA programming environment based on NEC's integrated design tool CWB is introduced for a multi-FPGA system FiC.

As an example, the description of a simple CNN LeNet is shown, and implementation on a real system using the tool is evaluated.

The estimated cycles is only 2.2% difference of the real boards execution result.

Our future work is to finish the design flow automatically as possible.